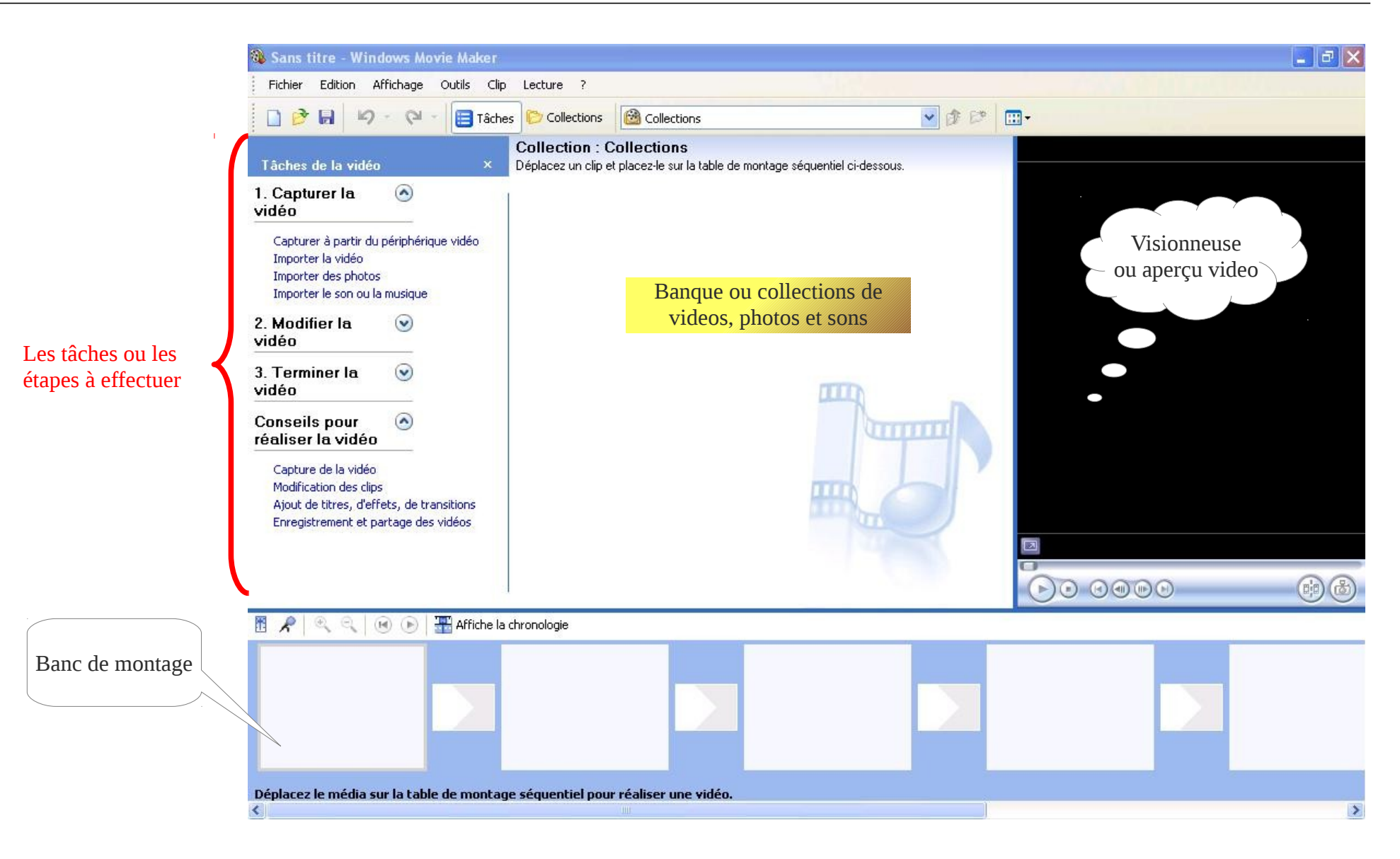

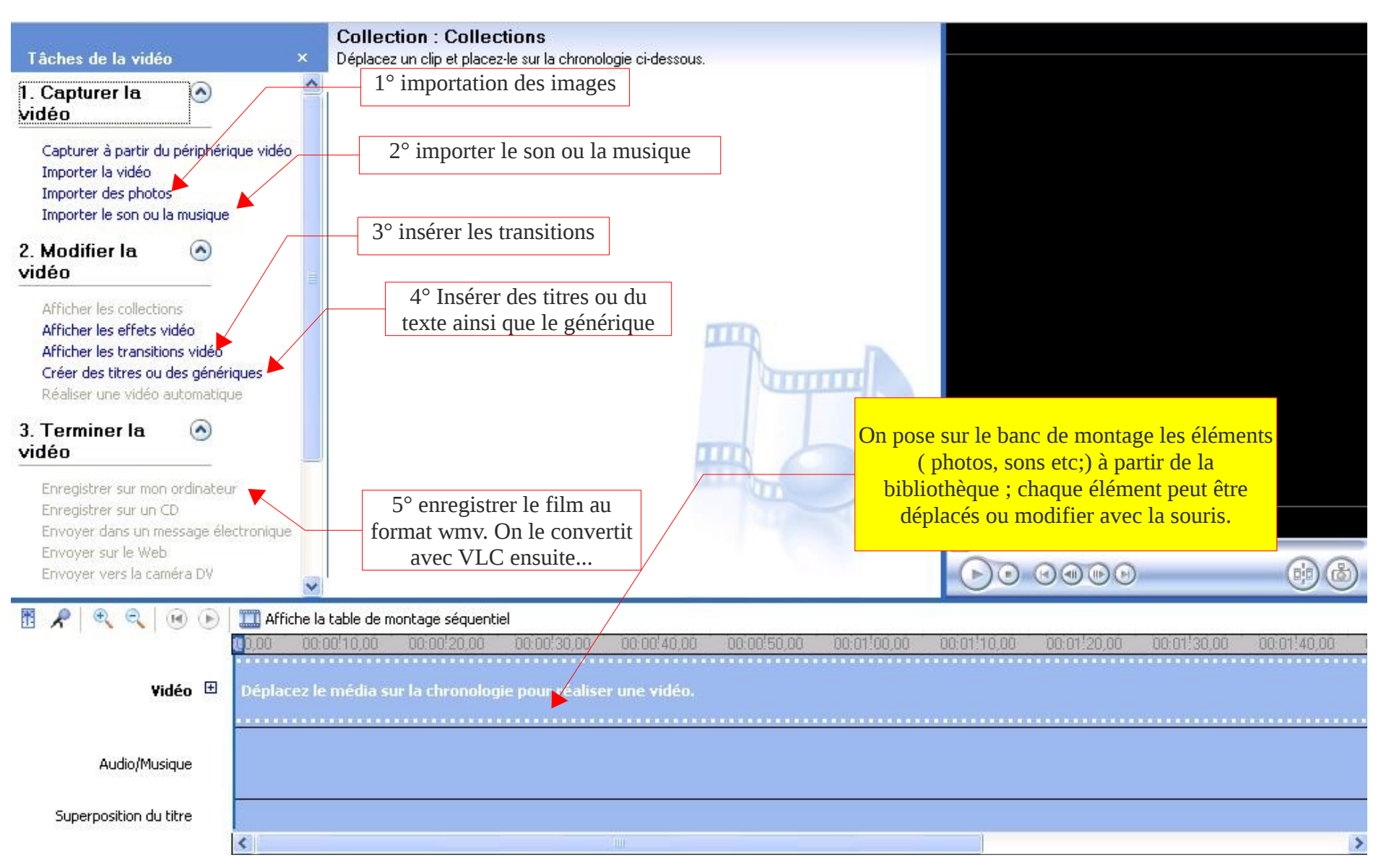

*p.2*